## Le lavage des mains

 $date:$ 

Prénom :

Découpez les images puis collez-les dans le bon ordre.

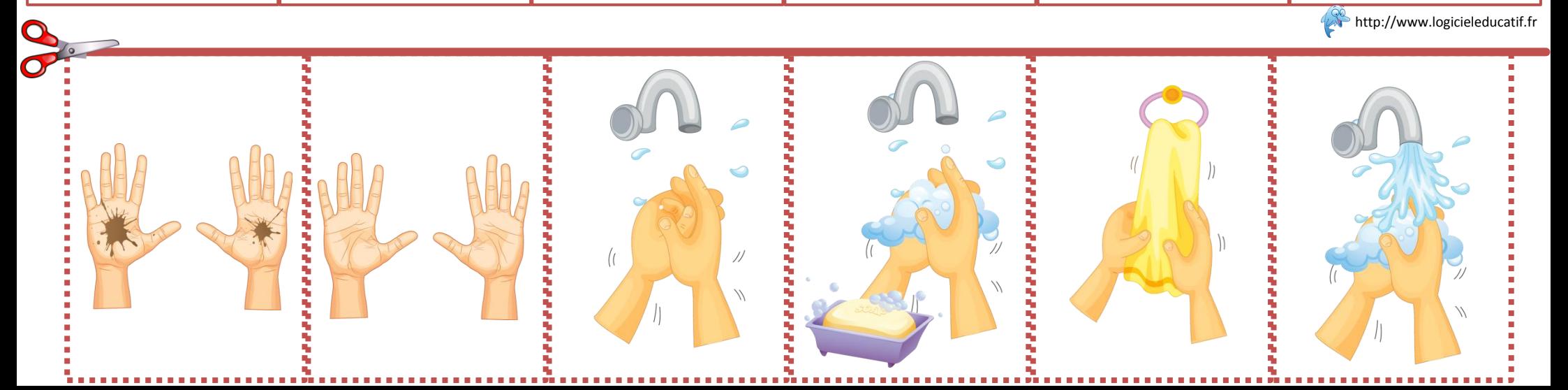